# Lua **[**placeholders**]** Example<sup>∗</sup>

Erik Nijenhuis 〈erik@xerdi.com〉

January 23, 2024

#### **Basics**

Wrong parameter:

\**param**{non existing} =⇒ **[**〈unknown〉 non existing**]**

Conditional Parameter:

\**hasparam**{list example}{is set}{is not set} =⇒ is not set

### **Before values loaded**

Boolean example: \**param**{bool example} =⇒ false \**ifparam**{bool example}{TRUE}{FALSE} =⇒ FALSE String example: \**param**{string example} =⇒ "**[**A string**]**" Number example: \**param**{number example} =⇒ -1 List example:

\**param**{list example} =⇒ **[**A string, A second string**]**

<sup>∗</sup>This example corresponds to lua-placeholders version 1.0.0 written on 2024-01-23.

```
\begin{ enumerate }
    \newcommand\formatitem [1]{\item #1}
    \forlistitem{list example }{formatitem}
\end{ enumerate }
\implies1. [A string]
  2. [A second string]
```
Object example:

```
\paramfield{object example}{name}
\paramfield{object example}{email}
=⇒ [Your name] [Your email]
```

```
\newcommand\name{...}
\begin{ paramobject }{ object example}
    \name \email
\end{ paramobject }
% And here it works again
\name
```
=⇒ **[**Your name**] [**Your email**]** ...

Table example:

```
\newcommand\formatrow{\description & \price \\}%
\begin{tabular }{l | l}
    \textbf{ Description } & \textbf{Price} \\ \hline
    \fortablerow{table example }{formatrow}
\end{tabular}
     Description Price
```
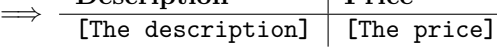

#### **After values loaded**

Boolean example:

```
\param{bool example} =⇒ true
```

```
\ifparam{bool example}{TRUE}{FALSE} =⇒ TRUE
```
String example:

```
\param{string example} =⇒ "PeelInc."
Number example:
\param{number example} =⇒ 1
List example:
\param{list example} =⇒ Tomatoes, Potatoes
\begin{ enumerate }
    \newcommand\formatitem [1]{\item #1}
    \forlistitem{list example }{formatitem}
\end{ enumerate }
=⇒
  1. Tomatoes
  2. Potatoes
Object example:
```

```
\paramfield{object example}{name}
\paramfield{object example}{email}
=⇒ John Doe j.doe@example.com
```

```
\newcommand\name{...}
\begin{ paramobject }{ object example}
    \name \email
\end{ paramobject }
% And here it works again
\name
```
=⇒ John Doe j.doe@example.com ...

Table example:

```
\newcommand\formatrow{\description & \price \\}%
\begin{tabular }{l | l}
    \textbf{ Description } & \textbf{Price} \\ \hline
    \fortablerow{table example }{formatrow}
\end{tabular}
```
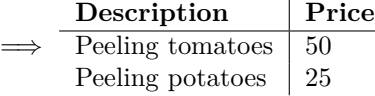

## **Specification File**

```
1 bool example:
2 type: bool
3 default: false
4 string example:
5 type: string
6 placeholder: A string
7 number example:
8 type: number
9 default: -1
10 list example:
11 type: list
12 item type: string
13 default:
14 - A string
15 - A second string
16 object example:
17 type: object
18 fields:
19 name:
20 type: string
21 placeholder: Your name
22 email:
23 type: string
24 placeholder: Your email
25 table example:
26 type: table
27 columns:
28 description:
29 type: string
30 placeholder: The description
31 price:
32 type: number
33 placeholder: The price
```
Listing 1: example-specification.yaml

## **Payload File**

```
1 bool example: true
2 string example: PeelInc.
3 number example: 1
4 list example:
5 - Tomatoes
6 - Potatoes
7 object example:
8 name: John Doe
9 email: j.doe@example.com
10 table example:
11 - description: Peeling tomatoes
12 price: 50.00
13 - description: Peeling potatoes
14 price: 25.00
```
Listing 2: example.yaml

## **Fallback Payload**

```
1 {
2 "bool example": true,
3 "string example": "PeelInc.",
4 "number example": 1,
5 "list example": ["Tomatoes", "Potatoes"],
6 "object example": {
7 "name": "John Doe",
8 "email": "j.doe@example.com"
9 },
10 "table example": [
11 {
12 "description": "Peeling tomatoes",
13 "price": 50.00
14 },{
15 "description": "Peeling potatoes",
16 "price": 25.00
17 }
18 ]
19 }
```
Listing 3: example.json